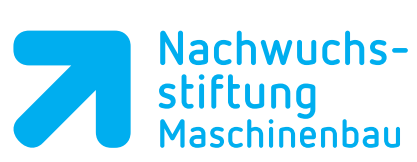

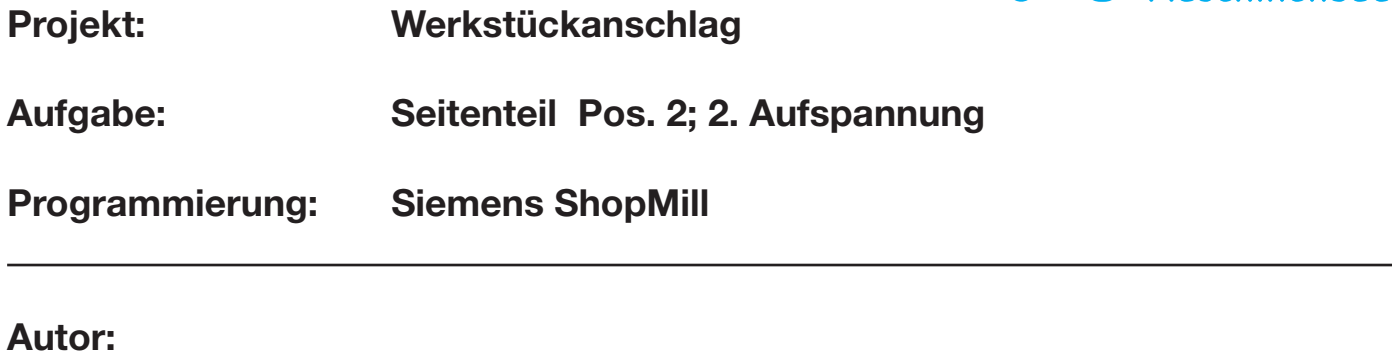

## **Klasse: Datum:**

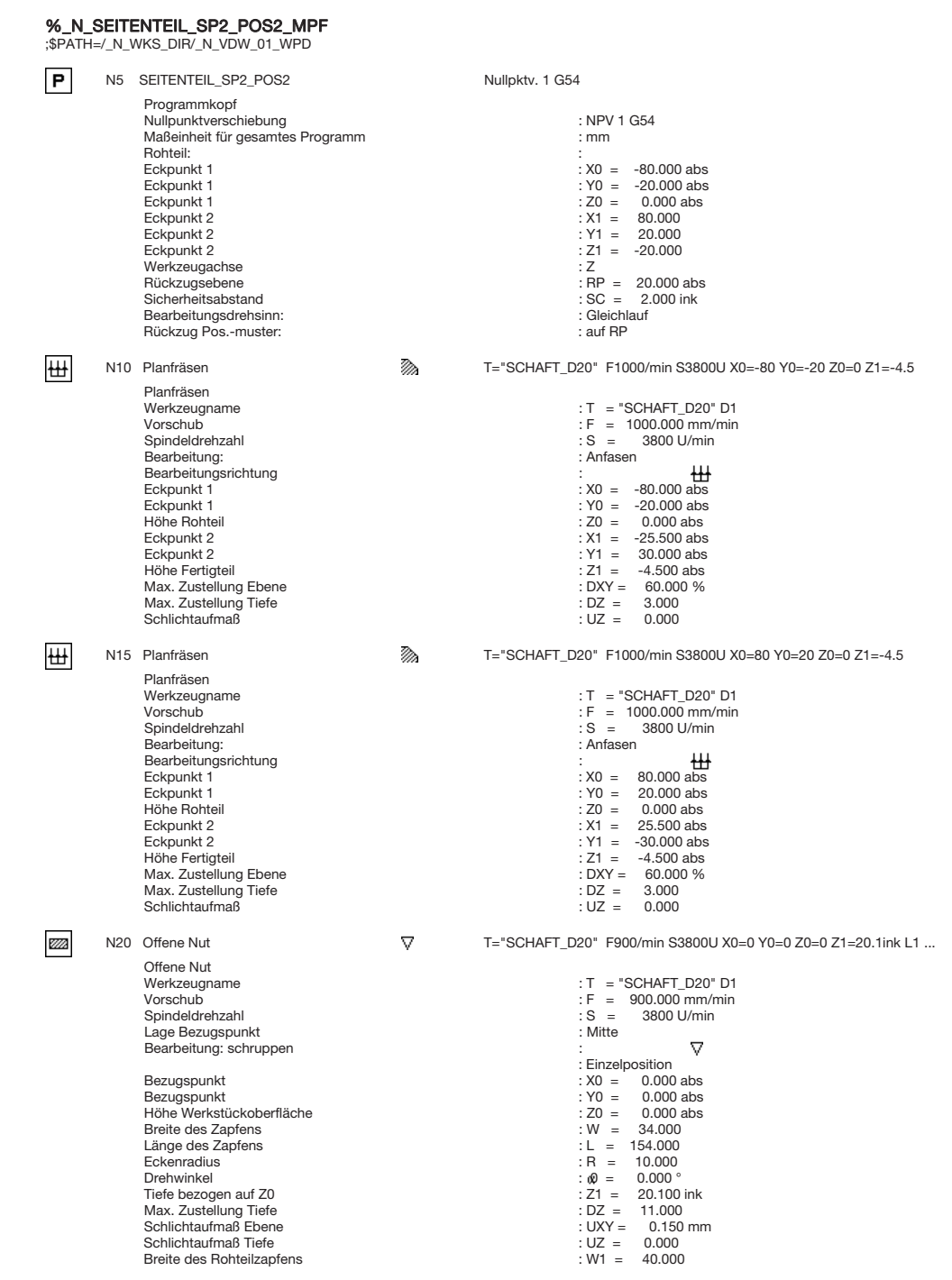

Länge des Rohteilzapfens : L1 = 160.000

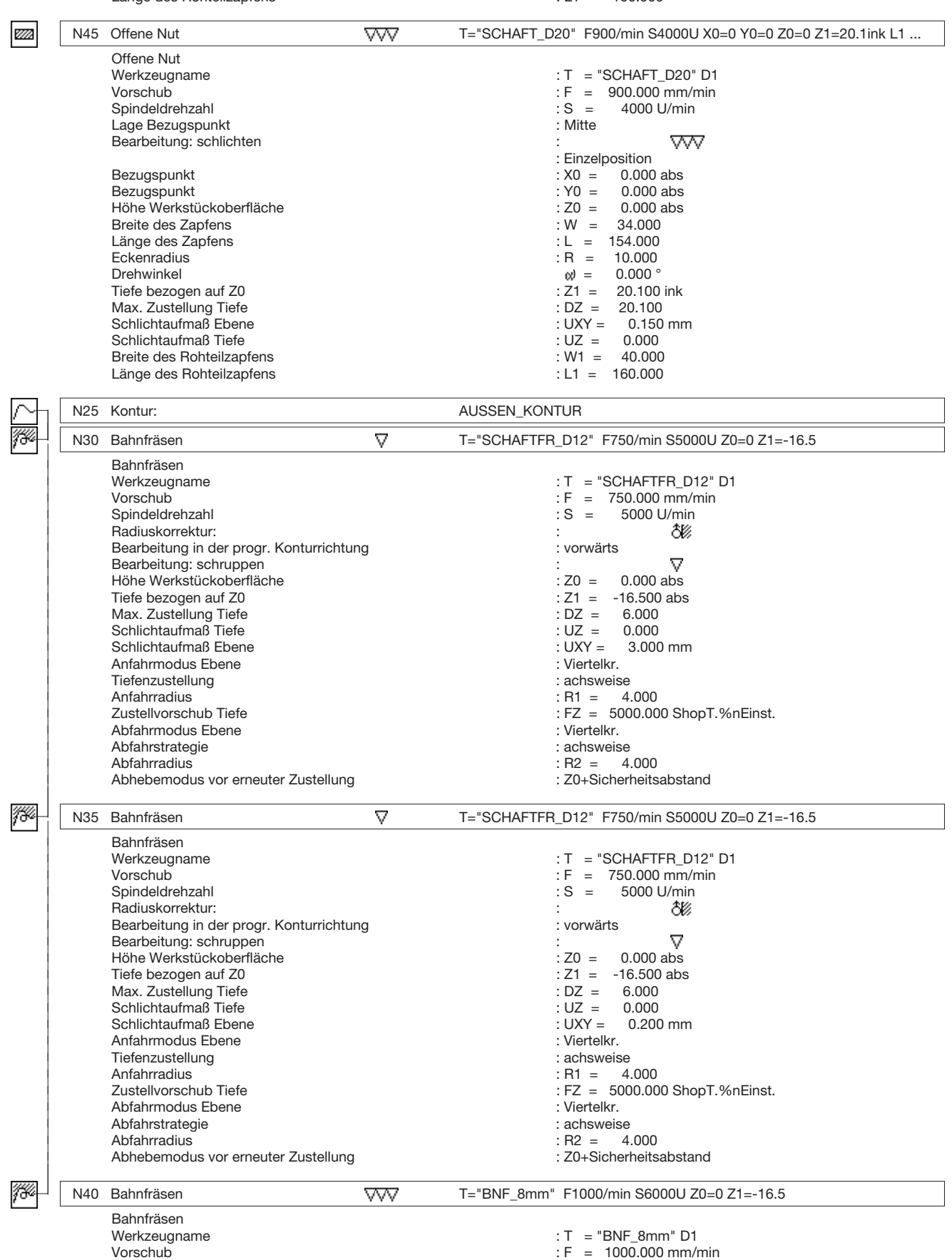

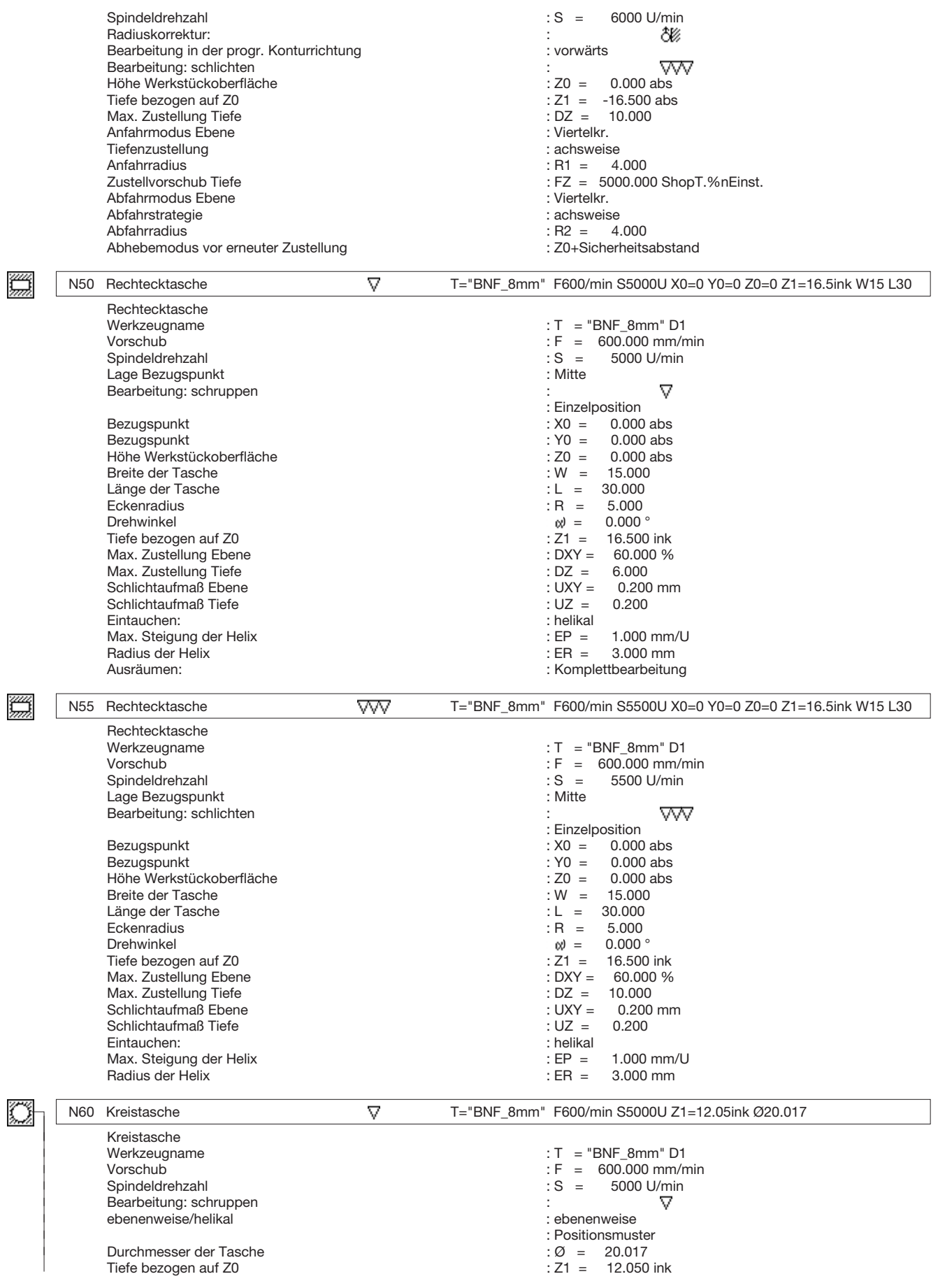

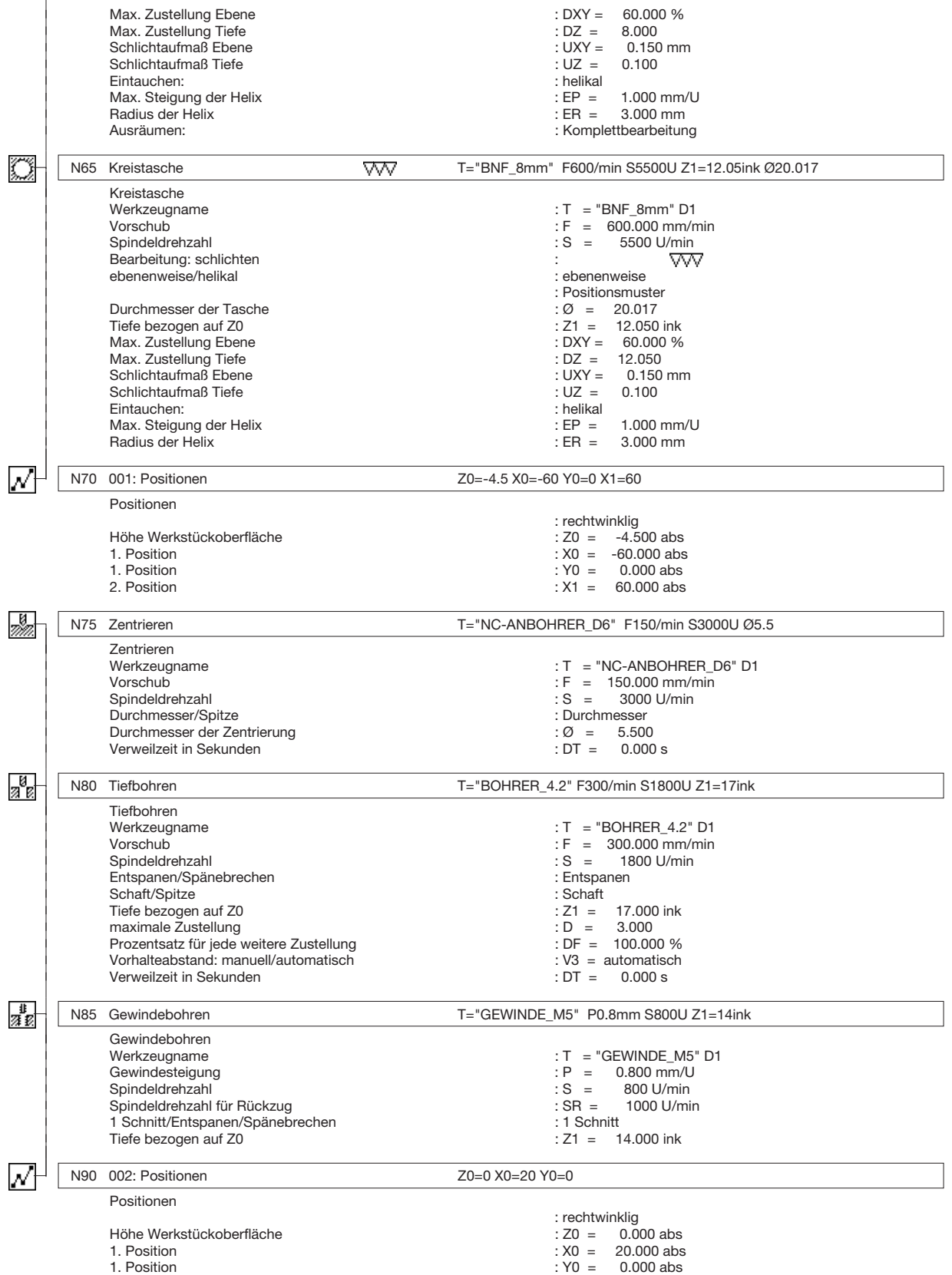

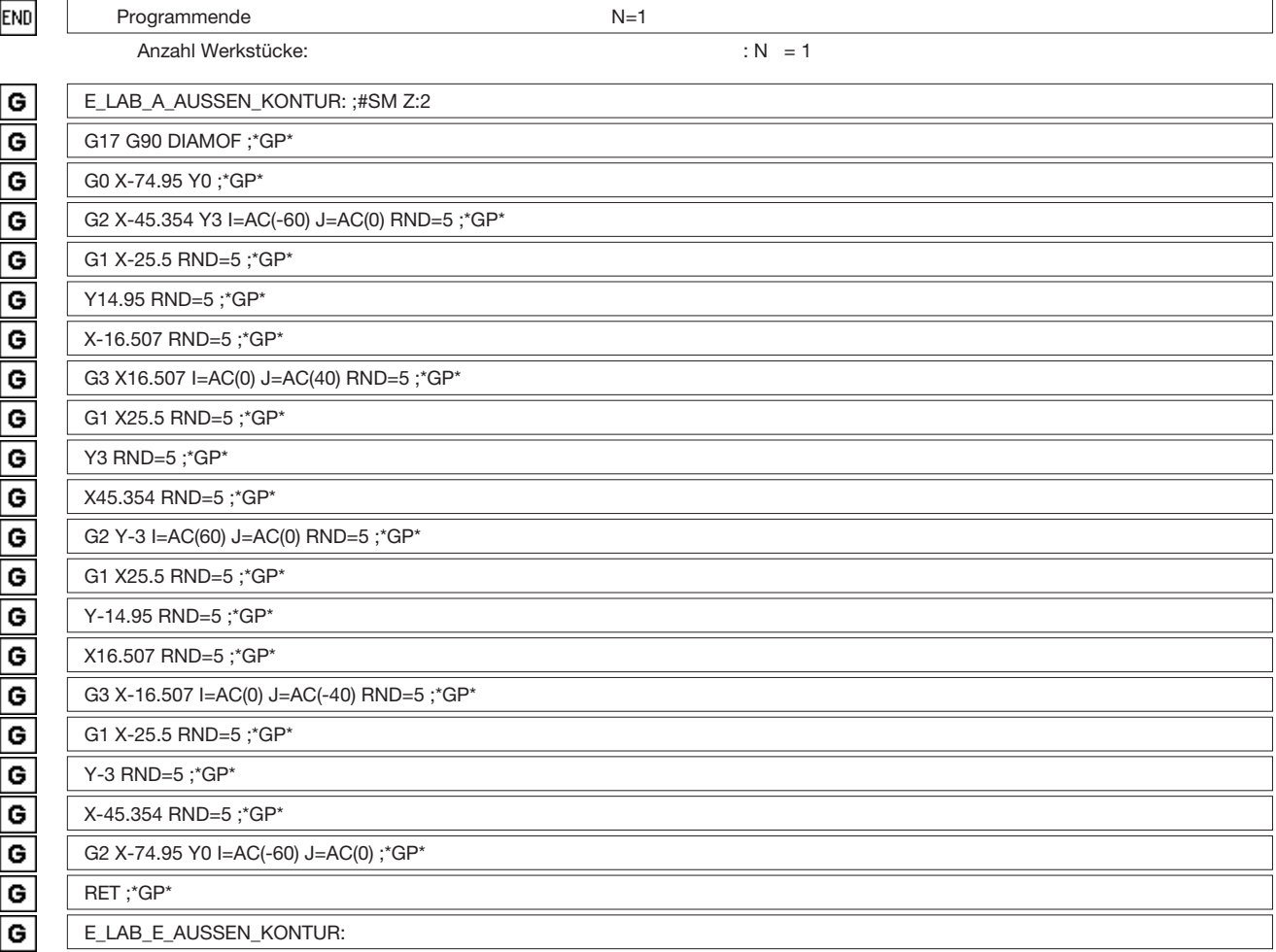

## **Arbeitsplan:**

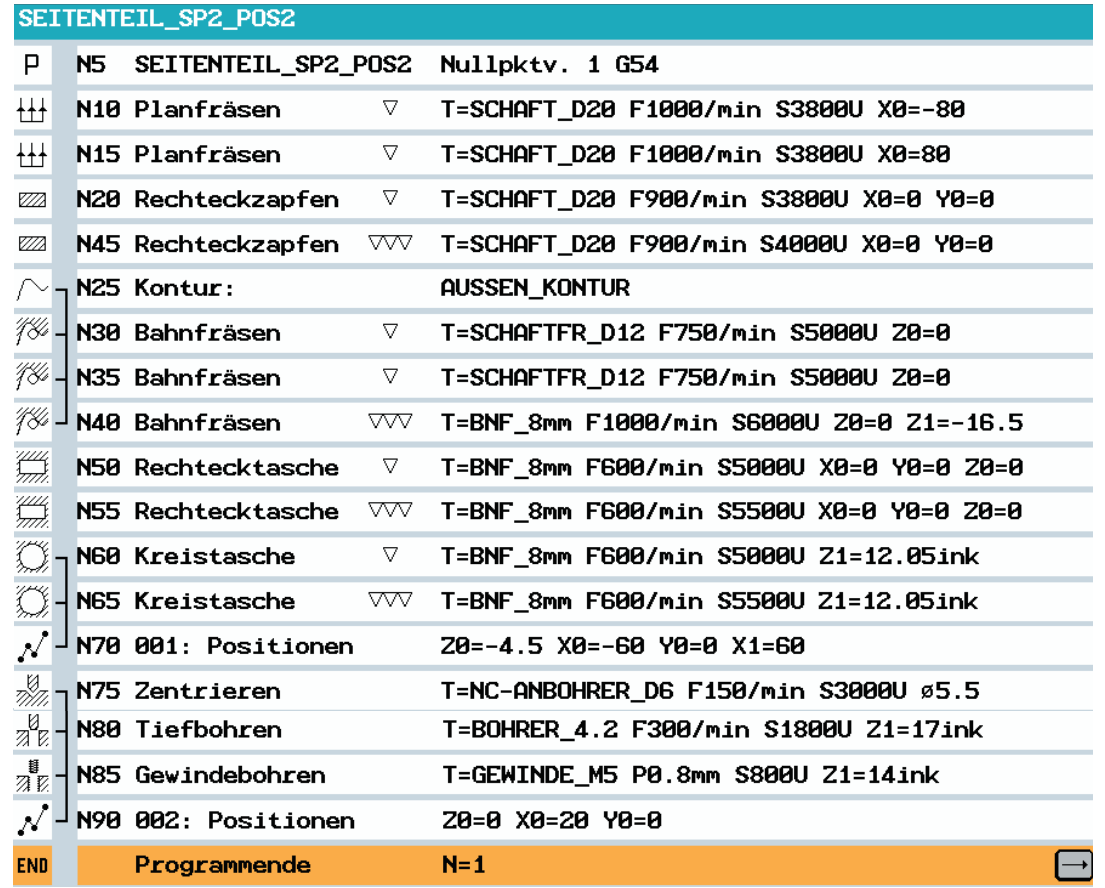

## **Volumenmodell:**

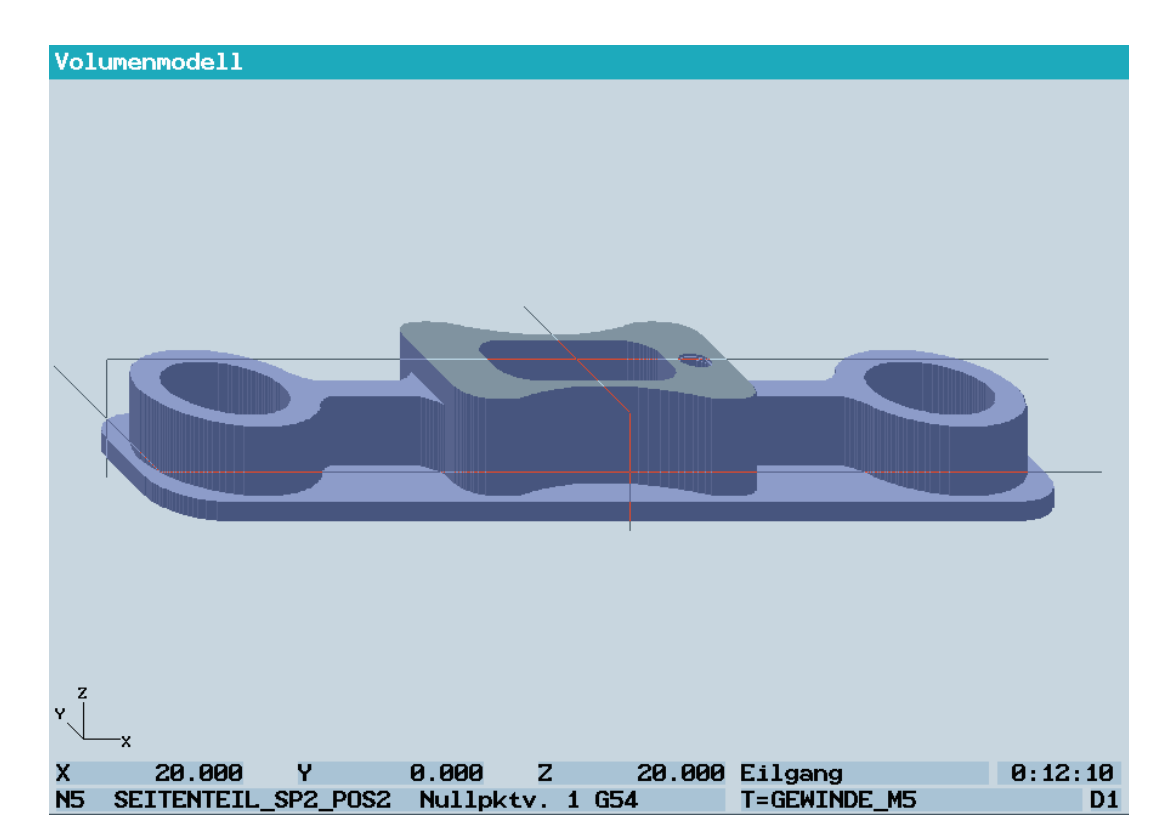